# Interface SortedSet

**java.util Interface SortedSet**

**Üst arayüzleri:** Collection, Set **Kılgılayan sınıflar: TreeSet** 

**Bildirimi:** 

public interface **SortedSet** extends Set

*SortedSet* arayüzü, Java Collections Framework 'un bir üyesidir

*Java.util.SortedSet* arayüzü *java.util.Set* arayüzünün bir altarayüzüdür ve onun özeliklerini genişletir; yani *Set* arayüzündeki metotlara ek olarak aşağıdaki metotlara sahiptir.

Eğer *java.lang.Comparable* kılgılanmışsa koleksiyondaki öğeler doğal sırasıyla sıralanır. Değilse, oluşturulan *Comparator*'un belirlediği sırayla *iterator* tarafından küçükten büyüğe doğru taranır. Koleksiyona giren bütün öğeler *Comparable* arayüzünü kılgılamış olmalıdır. Dolayısıyla, koleksiyondaki her *(e1,e2)* öğe çifti

```
e1.compareTo(e2)
```
ya da

```
comparator.compare(e1, e2))
```
yöntemleriyle mukayese edilebilir olmalıdır. Koleksiyon içinde olmayan bir öğeye erişim istenirse bazı metotları *NoSuchElementException* hatası atar. Uyumsuz nesne ile karşılaşıldığında ClassCastException hatası atılır. *null* öğe kabul etmez ve null öğe ile karşılaşılırsa *NullPointerException* hatası atılır.

*TreeSet.descendingIterator()* ile TreeSet içindeki öğelere erişim büyükten küçüğe doğru yapılabilir.

*Collections API* içinde bu arayüzü kılgılayan bir tek *TreeSet* sınıfı vardır. Dolayısyla, *SortedSet*  arayüzünü kullanabilmek için *TreeSet* sınıfına başvurulur.

### **Đlgili konular**

Set, TreeSet, SortedMap, Collection, Comparable, Comparator, ClassCastException

## **Metotlar**

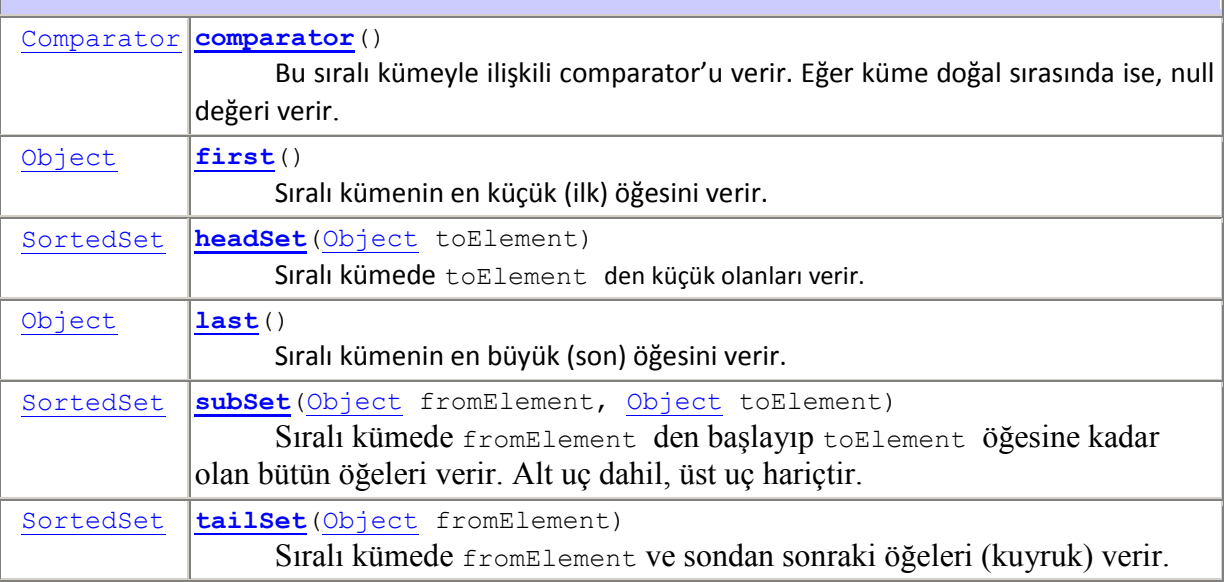

#### **java.util.Set arayüzünden kalıtımla gelen metotlar**

add, addAll, clear, contains, containsAll, equals, hashCode, isEmpty, iterator, remove, removeAll, retainAll, size, toArray, toArray

#### **Örnek:**

*TreeSet* sınıfı *SortedSet*'in bir kılgısıdır (implementation) Dolayısıyla, *TreeSet* yapısına veri depo edilirken, öğeler doğal sıralarında yerleşirler; öğeler çağrılırken o sırada gelirler. Aşağıdaki program *add()* metodu ile *TreeSet* yapısına harfleri (öğe) eklerken, onları, doğal sıraları olan alfabetik sırasında ağaca (tree) yerleştirir ve erişimi o sırada yapar.

```
import java.util.Set; 
import java.util.TreeSet; 
public class TreeSetDemo01 { 
      public static void main(String[] args) { 
             Set<String> set = new TreeSet<String>(); 
             set.add("Z"); 
             set.add("K"); 
             set.add("F"); 
             set.add("M"); 
             set.add("A"); 
             set.add("X"); 
             set.add("P"); 
             for (String item : set) { 
                    System.out.print(item + " "); 
 } 
       }
```
/\* Çıktı: A F K M P X Z \*/

#### **Örnek:**

}

```
import java.util.Iterator; 
import java.util.SortedSet; 
import java.util.TreeSet; 
public class SetDemo { 
      public static void main(String[] args) { 
             SortedSet<String> ss = new TreeSet<String>(); 
             ss.add("Gökhan"); 
             ss.add("Sabri"); 
             ss.add("Merve"); 
            ss.add("İpek");
             ss.add("Volkan"); 
            Iterator it = ss.iterator();
             while (it.hasNext()) { 
                    String value = (String) it.next(); 
                    System.out.println("Değer :" + value); 
 } 
       } 
} 
     /* 
     Çıktı: 
       Değer :Gökhan 
       Değer :Merve 
      Değer :Sabri 
      Değer :Volkan 
     Değer : İpek
     */
```